Was versteht man unter einer **Normalprojektion**?

B Wie heissen die **drei Ansichten**?

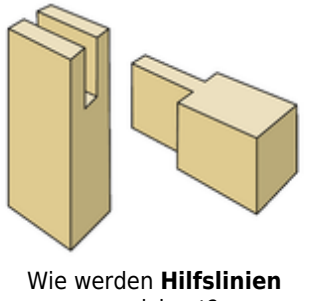

gezeichnet?

Wo wird die Normalprojektion eingesetzt?

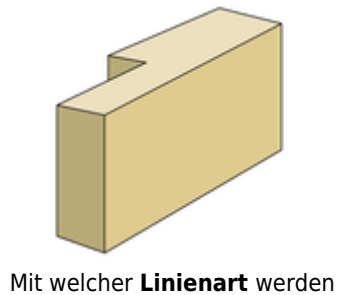

Körperkanten und Umrisse dargestellt?

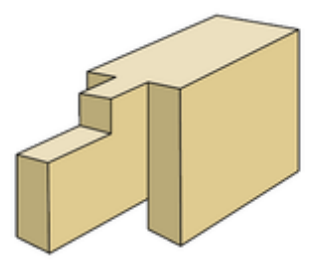

Wie werden **unsichtbare Körperkanten** dargestellt?

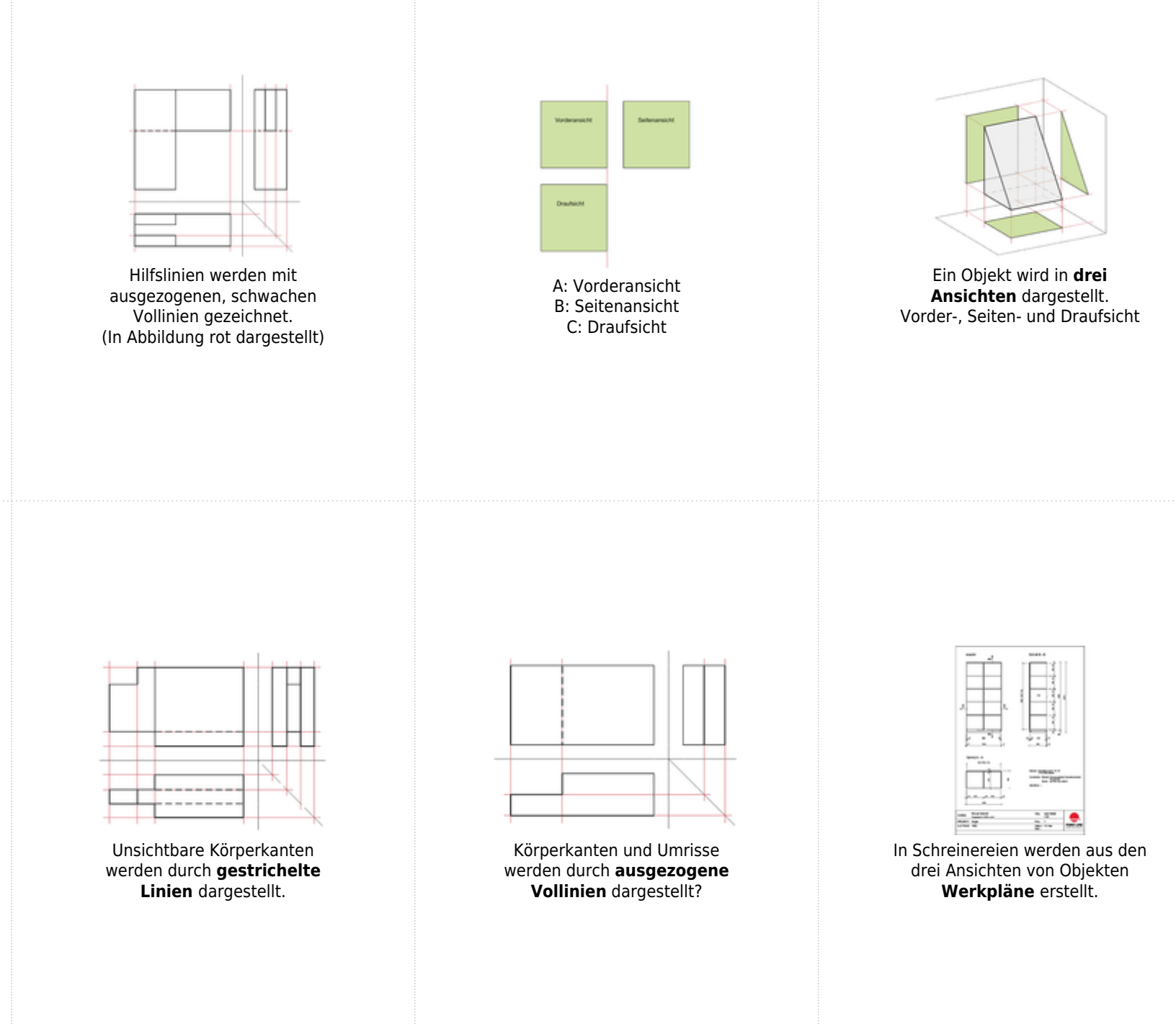